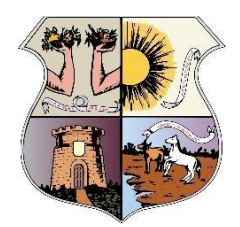

## **e- PAT - PROCESSO ADMINISTRATIVO TRIBUTÁRIO ELETRÔNICO Decreto nº 96.226/2020**

## **MÓDULO PROTOCOLO**

## ACESSO AO USUÁRIO EXTERNO

## PASSO A PASSO ABERTURA DE PROCESSO

O processo eletrônico pode ser definido como um sistema de informática que reproduz todo o procedimento em meio eletrônico, substituindo o registro dos atos processuais realizados no papel por armazenamento e manipulação dos autos em meio digital.

Disponível o Módulo de Protocolo de processos Administrativos e Tributários (Averbação, Alteração Cadastral, Atrelamento, Cadastro de Imóvel e outros) e o Módulo Contencioso Administrativo-Tributário (Impugnação ISSQN/ Impugnação IPTU eTAXAS / Impugnação de ITBI).

**Se houver duvidas ou problemas encaminhe, com um** *print* **da sua tela, sua demanda [para: proceletronico@sefin.pmb.pa.gov.br](mailto:proceletonico@sefin.pmb.pa.gov.br)**

1- Acessando o sistema

Link: http://siat.belem.pa.gov.br:8081/acesso/pages/geral/index.jsf Ou pelo site SEFIN

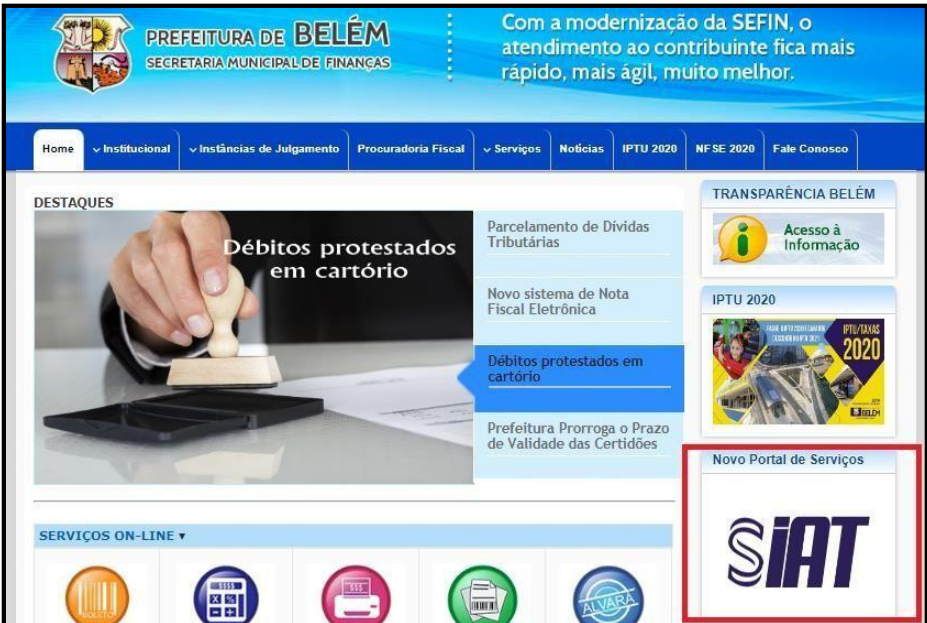

2- Acessando o sistema após o cadastro concluído

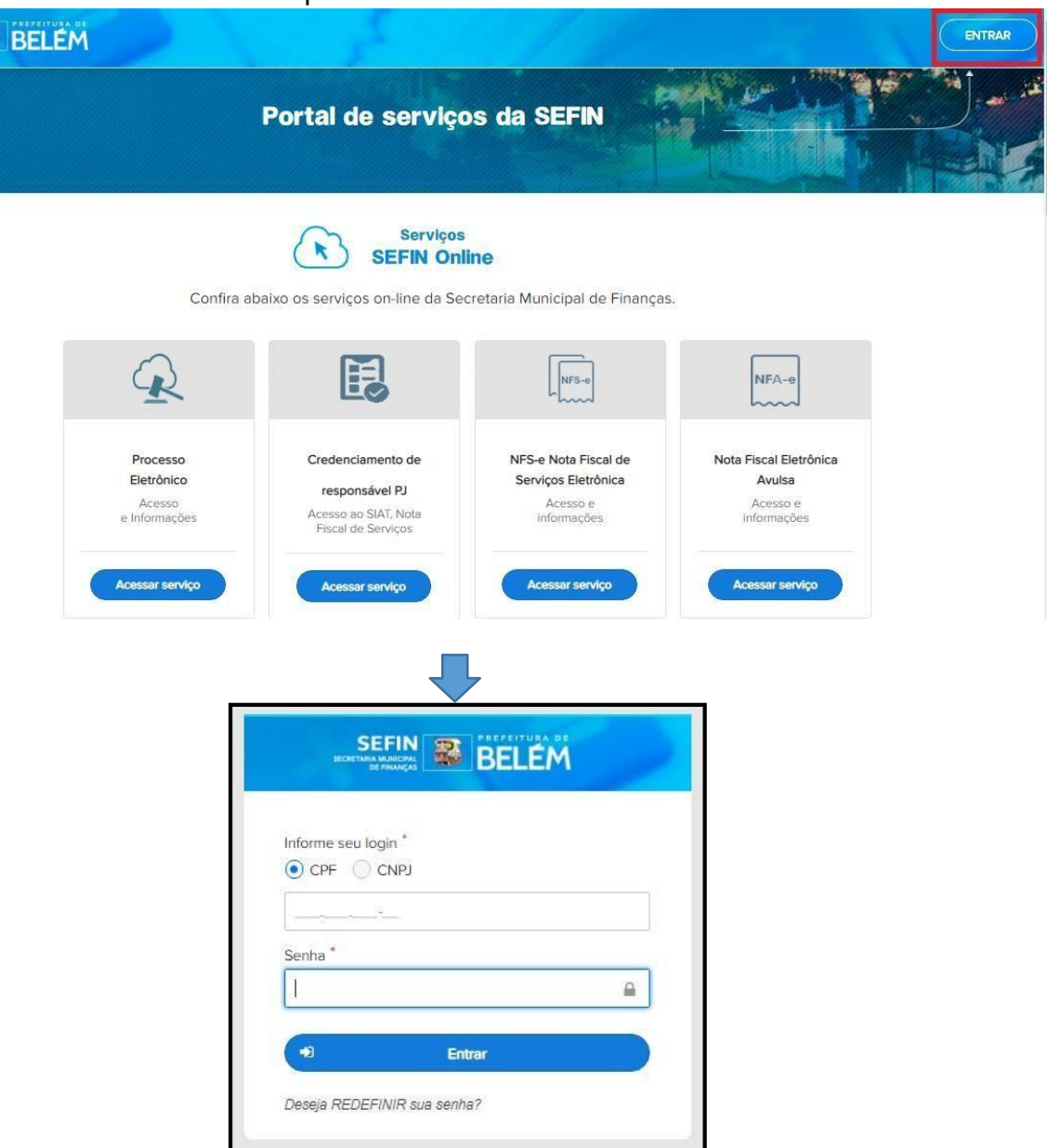

3- Abertura de processo

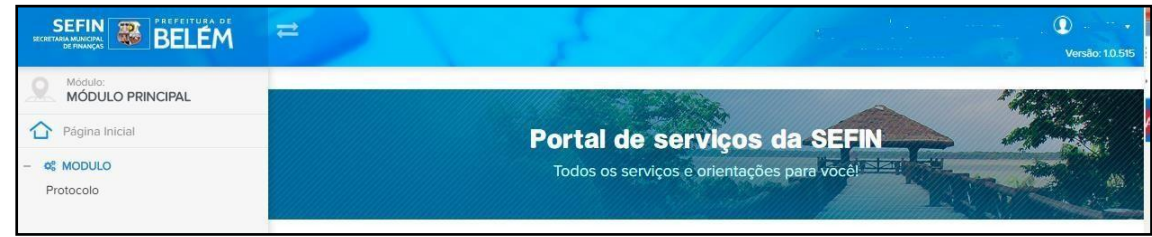

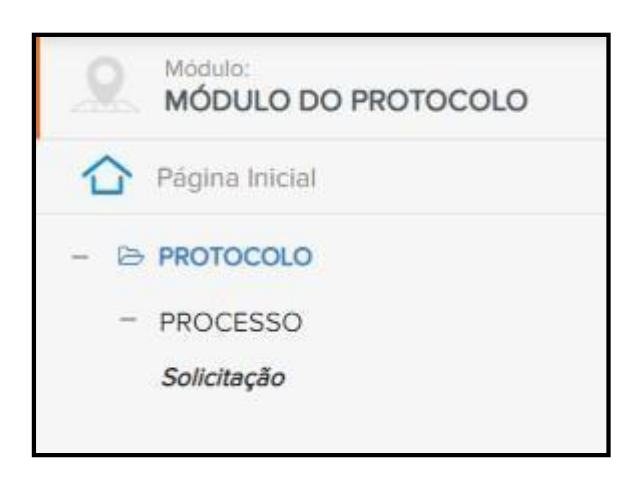

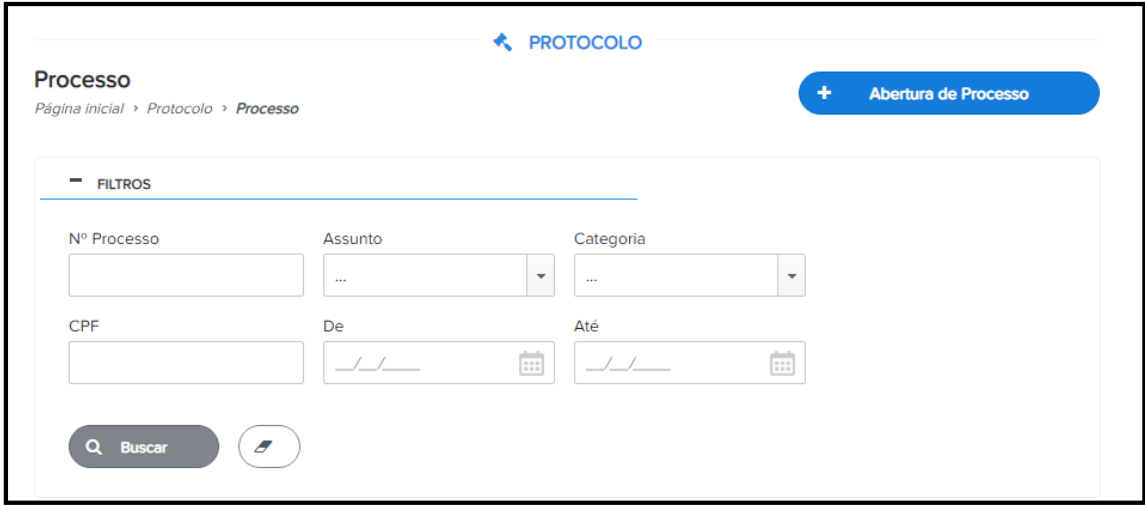

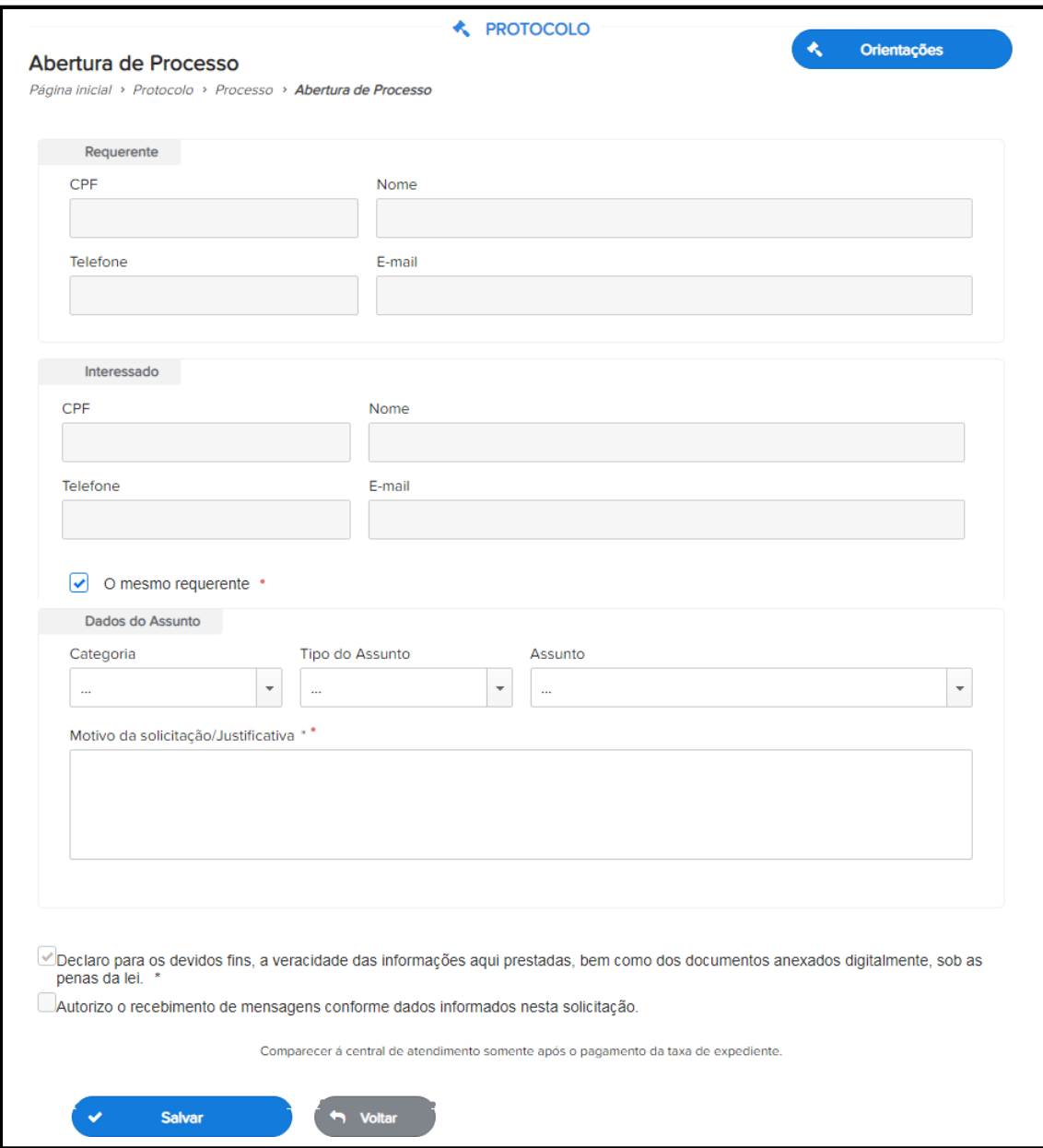

4- Consulta de andamento de Processos abertos

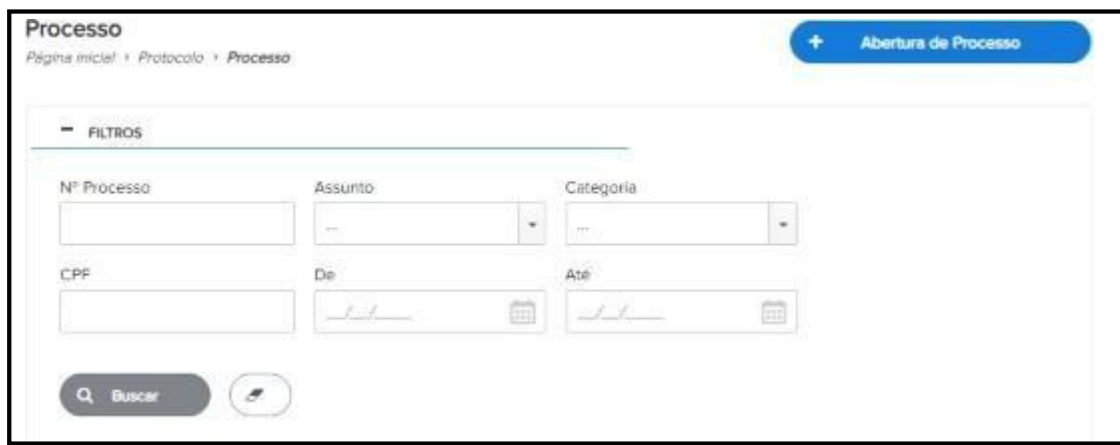

5- Para dúvidas e informações:

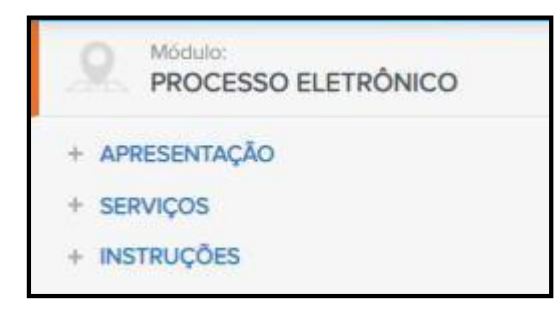

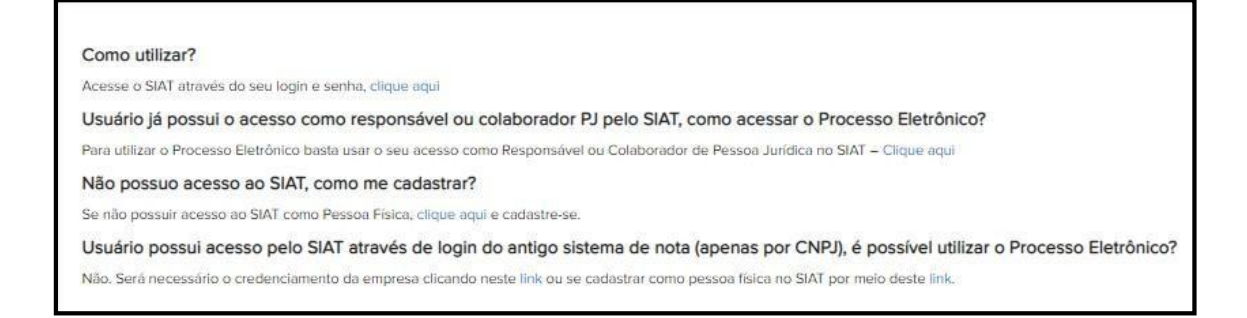

6- Para vídeo Manual Acessar o link abaixo:

PROTOCOLO - 2 Abertura De Processo (EXT) <https://www.youtube.com/watch?v=AyTfMr9QgSs>